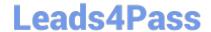

# C2150-609<sup>Q&As</sup>

IBM Security Access Manager V9.0 Deployment

### Pass IBM C2150-609 Exam with 100% Guarantee

Free Download Real Questions & Answers PDF and VCE file from:

https://www.leads4pass.com/c2150-609.html

100% Passing Guarantee 100% Money Back Assurance

Following Questions and Answers are all new published by IBM Official Exam Center

- Instant Download After Purchase
- 100% Money Back Guarantee
- 365 Days Free Update
- 800,000+ Satisfied Customers

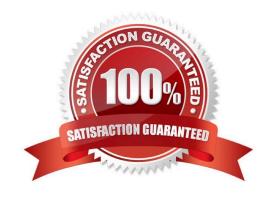

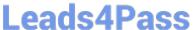

#### **QUESTION 1**

A customer has a developed an OAuth 2.0 Client application to access resources on behalf of a user. The customer states that the OAuth client has the following two constraints:

1.

The OAuth client is not capable of maintaining its credentials confidential for authentication with the authorization

2.

The resources owner does not have a trust relationship with the client.

What is the suitable OAuth 2.0 grant type for the API Protection Policy if the user resource accessed by the OAuth 2.0 client is to be protected by IBM Security Access Manager V9.0?

- A. Implicit Grant
- B. Client Credential Grant
- C. Authorization Code Grant
- D. Resource Owner Password Credentials Grant

Correct Answer: A

Reference: https://www.ibm.com/support/knowledgecenter/SSPREK\_9.0.3/com.ibm.isam.doc/config/concept/ con\_oauth20\_workflow.html

#### **QUESTION 2**

The appliance dashboard Reverse Proxy Health widget indicates a problem with the /snoop junction on the Test instance.

Which log file can be examined to find product errors?

- A. agent.log
- B. referer.log
- C. request.log
- D. msg\_webseald-test.log

Correct Answer: C

#### **QUESTION 3**

A customer has three LDAP servers: A master (ds1.example.com), another master (ds2.example com) and a read-only replica (ds3.example.com) used for the IBM Security Access Manager (ISAM) V9.0. The deployment professional has

## **Leads4Pass**

#### https://www.leads4pass.com/c2150-609.html

2024 Latest leads4pass C2150-609 PDF and VCE dumps Download

configured the ISAM runtime using ds1.example.com as the registration server.

Which configuration will provide load balancing for LDAP read across all three servers and failover to ds2.example.com for LDAP write?

A. replica= ds2.example.com, 389, readonly,5 replica= ds3.example.com, 389, readonly,5 replica= ds2.example.com, 389, readonly,5 replica= ds2.example.com, 3

B. replica= ds1.example.com, 389, readonly,6 replica= ds2.example.com, 389, readonly,6 replica= ds3.example.com, 389, readonly,6 replica= ds2.example.com, 389, readonly,6 replica= ds2.example.com, 389, readonly,6 replica= ds2.example.com, 389, readonly,6 replica= ds3.example.com, 389, readonly,6 replica= ds3.example.com, 3

C. replica= ds1.example.com, 389, readonly,4 replica= ds2.example.com, 389, readonly,4 replica= ds3.example.com, 389, readonly,4 replica= ds2.example.com, 389, readonly,4 replica= ds2.example.com, 389, readonly,4 replica= ds2.example.com, 389, readonly,4 replica= ds3.example.com, 389, readonly,4 replica= ds3.example.com, 3

D. replica= ds1.example.com, 389, readonly,1 replica= ds2.example.com, 389, readonly,2 replica= ds3.example.com, 389, readonly,3 replica= ds2.example.com, 389, readonly,4 replica= ds2.example.com, 389, readonly,4 replica= ds2.example.com, 389, readonly,5 replica= ds3.example.com, 389, readonly,6 replica= ds3.example.com, 389, readonly,6 readonly,6 replica= ds3.example.com, 389, readonly,6 readonly,6 readonly,6 readonly,6 readonly,6 readonly,6 readonly,6 readonly,6 readonly,6 readonly,6 readonly,6 readonly,6 readonly,6 readonly,6

Correct Answer: D

#### **QUESTION 4**

An older, software based deployment has several active Policy Servers set up behind a load-balancer.

An IBM Security Access Manager V9.0 appliance cluster supports how many active Policy Servers?

A. 1

B. 2

C. 3

D. 4

Correct Answer: A

Reference: http://www.redbooks.ibm.com/redpapers/pdfs/redp5256.pdf

#### **QUESTION 5**

A deployment professional has enable tracing for the WebSEAL instance to assist developers in troubleshooting the application. A developer requests a trace containing the request message bodies to and from WebSEAL.

Which log file contains this information?

A. request.log

B. pdweb.snoop.log

C. pdweb.debug.log

D. pdweb.request.log

Correct Answer: B

### Leads4Pass

#### https://www.leads4pass.com/c2150-609.html

2024 Latest leads4pass C2150-609 PDF and VCE dumps Download

#### **QUESTION 6**

The IBM Security Access Manager system V9.0 deployment professional is planning to use a WebSEAL cluster in order to simplify the ongoing management of the system.

Which statement is correct about using a WebSEAL cluster?

- A. All members of a WebSEAL cluster must be members of the same appliance cluster.
- B. Members of a WebSEAL cluster are not required to be members of the same appliance cluster.
- C. Junction definition updates to any reverse proxy will be replicated to all other members of the WebSEAL cluster.
- D. Junction definition updates to the WebSEAL cluster master must be manually copied to all other members of the WebSEAL cluster.

Correct Answer: A

#### **QUESTION 7**

A customer has deployed an IBM Security Access Manager V9.0 solution to protect web applications. After the initial authentication between the client and WebSEAL, WebSEAL can build a new Basic Authentication header and use the –b option to provide the authenticated Security Access Manager user name (client\\'s original identity) together with a predefined static password across the junction to the backend server.

Which configuration option will accomplish this?

- A. gso
- B. -b filter
- C. -b ignore
- D. -supply

Correct Answer: D

Reference: https://publib.boulder.ibm.com/tividd/td/ITAME/SC32-1359-00/en US/HTML/ am51 webseal guide96.htm

#### **QUESTION 8**

Multiple hostnames are mapped to a single IP address used by a WebSEAL instance, listening on the default HTTPS port. For each host name requested in the browser, WebSEAL needs to present a different certificate.

What can the deployment professional do to meet this requirement?

- A. Configure WebSEAL to use Server Name Indication
- B. Configure separate WeSEAL instances for each hostname
- C. Configure an additional interface in the WebSEAL configuration file, and add a "certificate-label" for each hostname

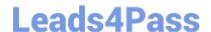

#### https://www.leads4pass.com/c2150-609.html

2024 Latest leads4pass C2150-609 PDF and VCE dumps Download

D. Enter multiple values for the "webseal-cert-keyfile-label" parameter in the [ssl] stanza of the WebSEAL configuration

Correct Answer: A

Reference: http://www-01.ibm.com/support/docview.wss?uid=swg27043085andaid=4 (352)

#### **QUESTION 9**

The customer requires high availability of its IBM Security Access Manager (ISAM) V9.0 WebSEAL infrastructure. The environment includes two WebSEAL appliances, two appliances for Policy Server and other ISAM services. All ISAM appliances are configured into a cluster which includes replicating the ISAM runtime and certificate files, the Policy Server, Runtime and Configuration databases, and the Distributed Session Cache. The complete LDAP configuration uses the embedded LDAP and externally federated IBM Security Directory Server (ISDS).

Which failover scenario is supported with this configuration?

- A. The embedded LDAP on the WebSEAL appliances is available in read-only mode if the Primary Policy Server is unavailable
- B. Policy Server failover is automatic without manual intervention and the WebSEALs automatically detect the new active Policy Server
- C. An LDAP federation implies high availability therefore the external ISDS is always available with no additional configuration
- D. Distributed Session Cache (DSC) failover requires manual intervention at which point the WebSEALs automatically detect the new active DSC.

Correct Answer: A

#### **QUESTION 10**

A customer has setup IBM Security Access Manager V9.0 hardware appliances (AP, A1, A2) in a cluster. The appliances (A1, A2) that host reverse proxies are labeled as "restricted" in the cluster. AP is the Primary of the cluster.

There is one reverse proxy in appliance A1 and two in appliance A2. These reverse proxies are being tuned for performance. The appliance A1 and A2 max socket range has been set to 64510. What is true in this situation?

- A. The appliance AP cannot be used for running reverse proxies to balance load
- B. The reverse proxy in appliance A1 can have a maximum thread count of 30,000
- C. Both reverse proxies in appliance A2 can have a maximum thread count of 30,000
- D. Appliance A2 with two reverse proxies will perform better than Appliance A1 with one reverse proxy

Correct Answer: C

#### **QUESTION 11**

After a test cycle the deployment professional wants to search the WebSEAL WGA1 instance request log for HTTP 404

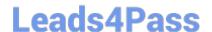

#### https://www.leads4pass.com/c2150-609.html

2024 Latest leads4pass C2150-609 PDF and VCE dumps Download

responses.

Where can this log be found in the Local Management Interface?

- A. Monitor> Manage Reverse Proxy Log Files, select the WGA1 instance, select the request.log file and click View
- B. Monitor> Application Log Files, expand the var/logs/pdweb/WGA 1 folder, select the request.log file and click View
- C. From the Home page, click on the WGA1 instance in Reverse Proxy Health widget, select the request.log file and click View.
- D. Secure Web Settings> Reverse Proxy, select the WGA1 instance, access the Manage> Troubleshooting> Tracing menu item, select the request.log file and click View

Correct Answer: B

#### **QUESTION 12**

During testing of an application the deployment professional is receiving frequent alerts about high disk utilization.

What action can be taken to resolve this issue?

- A. Enable log rotation and compression
- B. Resize the virtual disk and extend the active partition
- C. Configure the appliance to store log and trace to a remote server
- D. Enable the appliance background scheduler to clear unused log and trace files on a periodic basis.

Correct Answer: C

#### **QUESTION 13**

Which web resource should be used to keep up to date on support flashes, fixpack announcements, and other product related issues?

- A. The IBM Support Portal
- B. The IBM Security twitter account
- C. The LinkedIn IBM Security Access Manager V9.0 Group
- D. The IBM devWorks IBM Security Access Manager V9.0 Forum

Correct Answer: A

#### **QUESTION 14**

The customer directory environment includes two Active Directory (AD) Domain Controllers (DC) managing separate suffixes (one for corporate users, one for field offices), and one occurrence of Oracle Directory Server (ODS). The

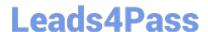

#### https://www.leads4pass.com/c2150-609.html

2024 Latest leads4pass C2150-609 PDF and VCE dumps Download

business requirement states the AD for corporate users in optional and the environment should remain available even if this DC is down. There are no duplicate users across these directories.

After configuring all directories in the Secure Web Settings -> Runtime Component -> Manage -> Federated Directories, how can this requirement be achieved?

- A. Edit the resulting Idap.conf and add the "ignore-if-down = yes" to the AD for the corporate.
- B. Ensure the "Required" checkbox is checked for both the field office AD and the ODS server.
- C. Edit the resulting Idap.conf and add the "max-server-connections = 0" to the AD for the corporate.
- D. Edit the resulting Idap.conf and add the "ignore-if-down = yes" to the AD for the field offices and ODS server.

Correct Answer: A

#### **QUESTION 15**

The 10.51.140.x/24 IP Address space has been allocated for a new IBM Security Access Manager V9.0 deployment with the option of creating subnets.

What are two correct network configurations for Management and Application interface (Choose two.)

A. Interface 1.1 = > 10.51.140.51/255.255.255.0 [Management Interface 1.1. = > 10.51.141.52/255.255.255.0 [Application]

B. Interface 1.1 = > 10.51.140.51/255.255.255.0 [Management Interface 1.1. = > 10.51.140.52/255.255.255.0 [Application]

C. Interface 1.1 = > 10.51.140.51/255.255.255.0 [Management Interface 1.2. = > 10.51.140.52/255.255.255.0 [Application]

D. Interface 1.1 = > 10.51.140.51/255.255.255.255.0 [Management Interface 1.2 = > 10.51.141.52/255.255.255.0 [Application]

E. Interface 1.1 = => 10.51.140.51/255.255.255.192 [Management Interface 1.3==> 10.51.140.52/255.255.255.192 [Application]

Correct Answer: AD

Latest C2150-609 Dumps

C2150-609 Practice Test

C2150-609 Braindumps